Ponto de partida

Como inicio a pesquisa?

Como uso a informação?

Bibliotecas do Agrupamento de Escolas Dr. Mário Fonseca.

Qual é o tema do meu trabalho? Quais são os assuntos que preciso de investigar no âmbito desse tema?

> Se ainda não sei onde posso encontrar a informação, recorro a um dosvários motores de busca disponíveis.

Por exemplo: https://www.infopedia.pt

A primeira coisa que deves fazer é: - selecionar as palavras-chave que vais utilizar na tua pesquisa.

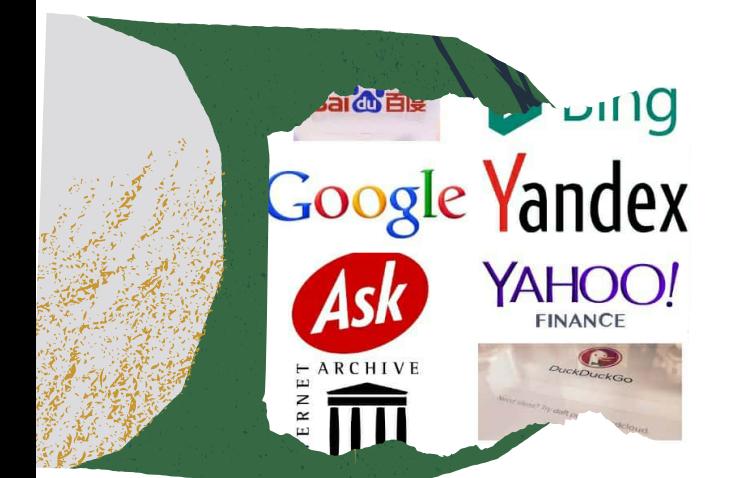

alava Charg Topico promotivato Topico arco + coupliment Palara Chang s Complemeto

Se pretendo utilizar apenas as ideias encontradas, faço uma citação indireta.

Se vou pesquisar numa ou mais páginas específicas da Internet, coloco o endereço completo na barra de navegação.

## Se pretendo transcrever uma frase ou um parágrafo, faço uma citação direta.

Por exemplo: Google, DuckDuckGo, Internet Archive, etc.

E depois de encontrar o que procuro?

Preciso de obter informação para o meu trabalho de projeto.

Por onde começar?

Depois de uma leitura atenta dos dados disponíveis, seleciono e organizo a informação que me interessa.

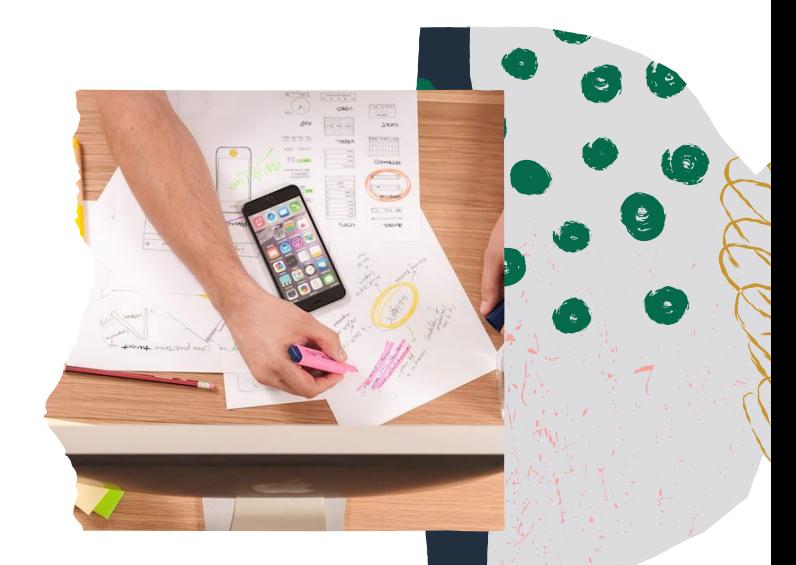

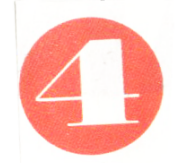

Por exemplo:

De acordo com a Infopédia, o liberalismo em Portugal...

## Por exemplo:

"Movimento que, no século XIX, se opôs ao absolutismo monárquico." (Infopédia, 2022)

Se utilizar imagens (fotos, desenhos, mapas e gráficos) devo referir o autor e a fonte.

E no fim?

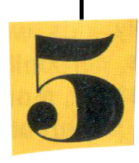

No final do trabalho, deves apresentar uma "Webografia" com todas páginas visitadas e a data de consulta.

- https://www.infopedia.pt (acedida em 02/03/2022)
- https://www.nationalgeographic.com (acedida em 25/02/2022)

LITERACIA DA INFORMAÇÃO

Por exemplo: